## **Foreman - Feature #18786**

## **Summary of all DNS-Entries + adding DNS-Entries without creating a Host**

03/03/2017 05:02 AM - Patrick Thyen

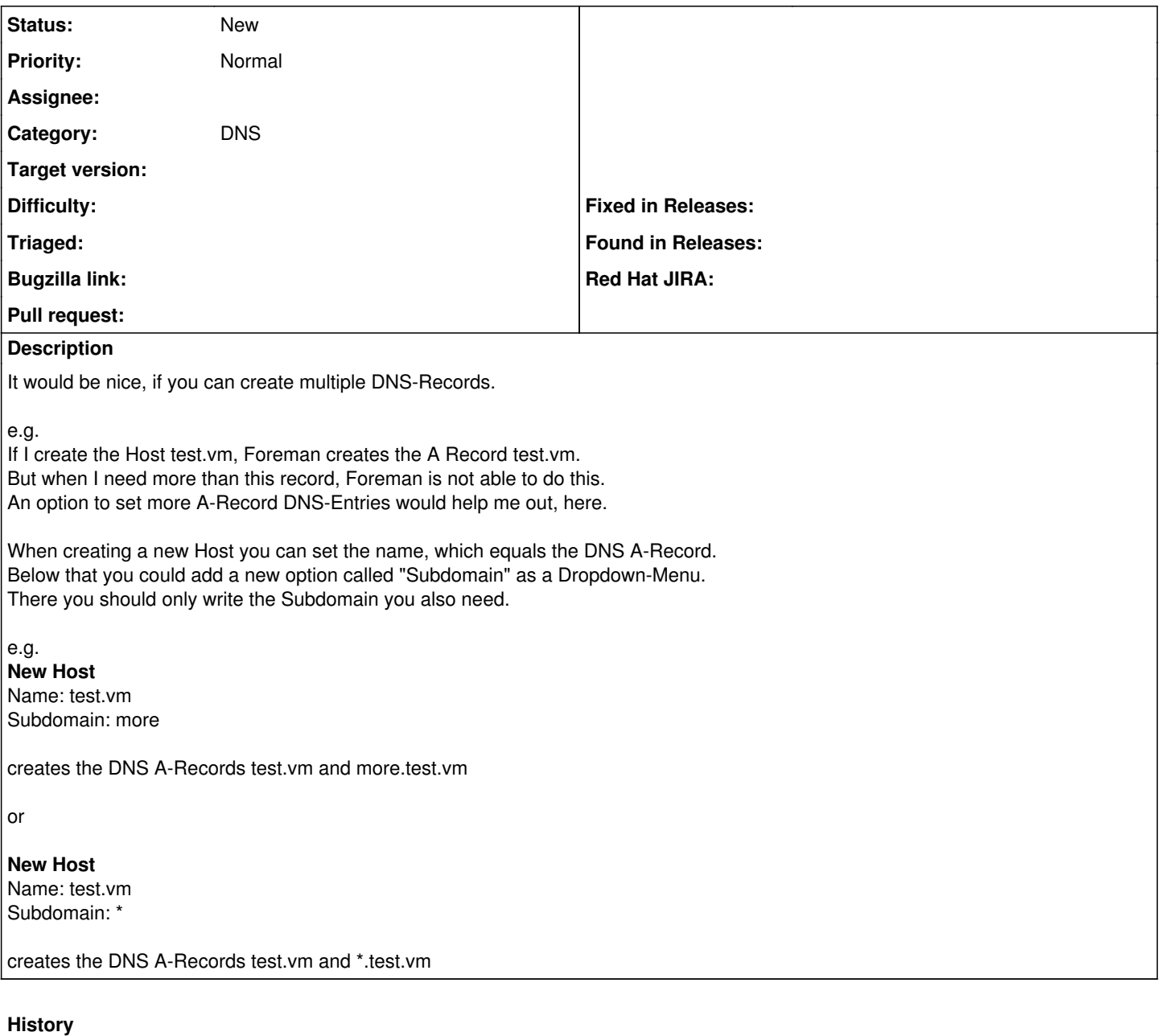

**#1 - 03/03/2017 05:05 AM - Patrick Thyen**

e.g. **New Host** Name: test.vm Subdomain: more

creates the DNS A-Records test.vm and more.test.vm

or

**New Host**

Name: test.vm Subdomain: \*

creates the DNS A-Records test.vm and \*.test.vm

Name: test

Domain: vm